Artículo [Jose-Tomas Salvador](https://es.community.intersystems.com/user/jose-tomas-salvador) · 25 abr, 2022 Lectura de 2 min

# **Los contenedores de Docker Containers en Windows a veces no pueden usar puertos durante la puesta en marcha**

Hace poco he empezado a utilizar más Docker Desktop en mi equipo con Windows 11, sobre todo junto con la extensión [Remote - Containers](https://marketplace.visualstudio.com/items?itemName=ms-vscode-remote.remote-containers) de VS Code y el repositorio *[iris-python-template](https://github.com/grongierisc/iris-python-template#4-using-vs-code) de [@Guillaume Rongier](https://es.community.intersystems.com/user/guillaume-rongier-1)* 

A veces el contenedor se inicia sin problemas, pero otras veces falla y reporta que no puede usar un puerto.

Al final, localicé el problema. Aparentemente, el servicio Windows NAT Driver utiliza un OS facility para reservar un gran rango de puertos.

Esto es lo que un admin-level command shell mostró cuando el contenedor no se inició:

#### PS C:\WINDOWS\system32> netsh int ipv4 show exclude proto=tcp

#### Protocol tcp Port Exclusion Ranges

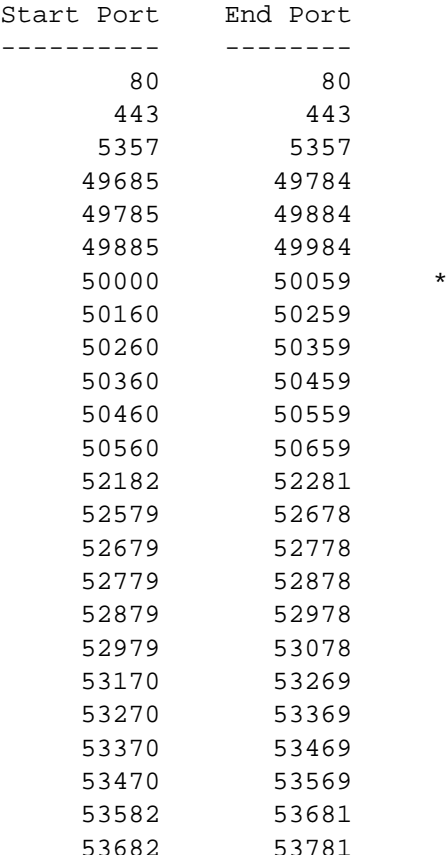

\* - Administered port exclusions.

PS C:\WINDOWS\system32>

Ten en cuenta cómo estas reservas incluyen algunas que el docker-compose.yml o iris-python-template

Los contenedores de Docker Containers en Windows a veces no pueden usar puertos durante la puesta en marc Published on InterSystems Developer Community (https://community.intersystems.com)

especifican:

 ports: - 52775:52773

La solución fue reiniciar el servicio winnat:

### PS C:\WINDOWS\system32> net stop winnat

The Windows NAT Driver service was stopped successfully.

PS C:\WINDOWS\system32> netsh int ipv4 show exclude proto=tc p

Protocol tcp Port Exclusion Ranges

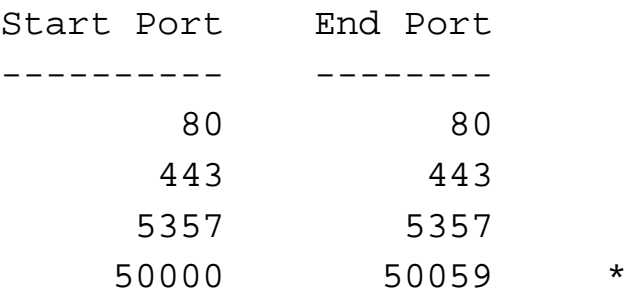

\* - Administered port exclusions.

PS C:\WINDOWS\system32> net start winnat

The Windows NAT Driver service was started successfully.

PS C:\WINDOWS\system32> netsh int ipv4 show exclude proto=tc p

Protocol tcp Port Exclusion Ranges

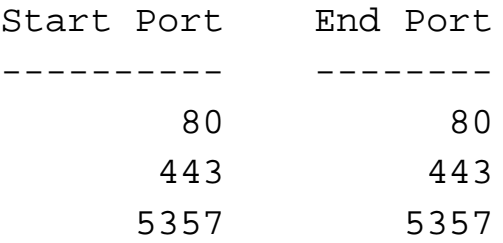

50000 50059 \*

\* - Administered port exclusions.

## PS C:\WINDOWS\system32>

Fue interesante ver que el servicio no reservó inmediatamente los rangos de puertos de nuevo. No he investigado más, pero he publicado este artículo por si alguien más se encontraba con este problema.

[#Docker](https://es.community.intersystems.com/tags/docker) [#Microsoft Windows](https://es.community.intersystems.com/tags/microsoft-windows) [#Otro](https://es.community.intersystems.com/tags/other)

**URL de**

fuente: [https://es.community.intersystems.com/post/los-contenedores-de-docker-containers-en-windows-veces-no](https://es.community.intersystems.com/https://es.community.intersystems.com/post/los-contenedores-de-docker-containers-en-windows-veces-no-pueden-usar-puertos-durante-la-puesta)[pueden-usar-puertos-durante-la-puesta](https://es.community.intersystems.com/https://es.community.intersystems.com/post/los-contenedores-de-docker-containers-en-windows-veces-no-pueden-usar-puertos-durante-la-puesta)